## Числовые таблицы

1. (Всеросс., 2019, МЭ, 8.1) Можно ли расставить натуральные числа в клетки таблицы размером  $7 \times 7$  так, чтобы в любом квадрате  $2 \times 2$  и любом квадрате  $3 \times 3$  сумма чисел была нечетна?

**2.** (*Всеросс., 2018, ШЭ, 9.3*) Можно ли в некоторые клетки таблицы  $8 \times 8$  написать единицы, а в остальные — нули, так, чтобы во всех столбцах была разная сумма, а во всех строчках одинаковая?

**3.** (*Турнир городов, 2015, 8-9.1*) Дана квадратная таблица. В каждой её клетке стоит либо плюс, либо минус, причём всего плюсов и минусов поровну. Докажите, что или в каких-то двух строках, или в каких-то двух столбцах одинаковое количество плюсов.

4. (*Всеросс., 2016, МЭ, 8.6*) В каждой клетке таблицы размером  $13 \times 13$  записано одно из натуральных чисел от 1 до 25. Клетку назовём «хорошей», если среди двадцати пяти чисел, записанных в ней и во всех клетках одной с ней горизонтали и одной с ней вертикали, нет одинаковых. Могут ли все клетки одной из главных диагоналей оказаться «хорошими»?

5. («Высшая проба», 2020, 9.1, 10.1) В таблице  $9 \times 9$  расставлены различные натуральные числа, сумма которых равна 2S. Известно, что в каждой строке числа возрастают слева направо, а в каждом столбце — снизу вверх. Может ли сумма чисел в центральном квадрате  $5 \times 5$  быть больше S?

6. («Курчатов», 2018, 9.5, 10.4) Натуральные числа 1, 2, ..., 64 записаны в клетках таблицы 8  $\times$  8 так, что для всех  $k = 1, 2, 3, \ldots, 63$  числа  $k$  и  $k + 1$  находятся в соседних по стороне клетках. Каково максимальное значение возможной суммы чисел на главной диагонали?

**7.** (*Всеросс., 2017, МЭ, 11.2*) Вася вписал в клетки таблицы  $4 \times 18$  натуральные числа от 1 до 72 в некотором одному ему известном порядке. Затем для каждого из восемнадцати столбцов он перемножил стоящие в нём четыре числа и вычислил сумму цифр полученного произведения. Могли ли все восемнадцать сумм оказаться одинаковыми?

8. (Олимпиада Эйлера, РЭ, 2016.2) В каждой клетке таблицы  $100 \times 100$  записано одно из чисел 1 или −1. Могло ли оказаться, что ровно в 99 строках суммы чисел отрицательны, а ровно в 99 столбцах — положительны?

9.  $(MMO, 2012, 8.6)$  В клетках таблицы  $m \times n$  расставлены числа. Оказалось, что в каждой клетке записано количество соседних с ней по стороне клеток, в которых стоит единица. При этом не все числа — нули. При каких числах *m* и *n*, больших 100, такое возможно?

10.  $(MMO, 2011, 8.6)$  В каждой клетке квадратной таблицы написано по числу. Известно, что в каждой строке таблицы сумма двух наибольших чисел равна a, а в каждом столбце таблицы сумма двух наибольших чисел равна b. Докажите, что  $a = b$ .

11. (ММО, 2019, 8.6) В клетках квадратной таблицы  $n \times n$ , где  $n > 1$ , требуется расставить различные целые числа от 1 до  $n^2$  так, чтобы каждые два последовательных числа оказались в соседних по стороне клетках, а каждые два числа, дающие одинаковые остатки при делении на  $n, -$  в разных строках и в разных столбцах. При каких  $n$  это возможно?

**12.** (*Турнир городов, 2017, 8–9.7*) а) Группа людей прошла опрос, состоящий из 20 вопросов, на каждый из которых возможно два ответа. После опроса оказалось, что для любых 10 вопросов и любой комбинации ответов на эти вопросы существует человек, давший именно эти ответы на эти вопросы. Обязательно ли найдутся два человека, у которых ответы ни на один вопрос не совпали?

б) Решите ту же задачу, если на каждый вопрос есть 12 вариантов ответа.

**13.** (*Турнир городов, 2015, 8–9.5*) а) В таблицу  $2 \times n$  (где  $n > 2$ ) вписаны числа. Суммы во всех столбцах различны. Докажите, что можно переставить числа в таблице так, чтобы суммы в столбцах были различны и суммы в строках были различны.

б) В таблицу 10 × 10 вписаны числа. Суммы во всех столбцах различны. Всегда ли можно переставить числа в таблице так, чтобы суммы в столбцах были различны и суммы в строках были различны?

б) (10–11 ) В таблицу 100 × 100 вписаны числа. Суммы во всех столбцах различны. Всегда ли можно переставить числа в таблице так, чтобы суммы в столбцах были различны и суммы в строках были различны?

14. (*Турнир городов, 2017, 10-11.3*) В каждую клетку квадрата  $1000 \times 1000$  вписано число так, что в любом не выходящем за пределы квадрата прямоугольнике площади s со сторонами, проходящими по границам клеток, сумма чисел одна и та же. При каких  $s$  числа во всех клетках обязательно будут одинаковы?

15. (*Всеросс., 2019, РЭ, 10.3*) Клетки таблицы 2  $\times$  2019 надо заполнить числами (в каждую клетку вписать ровно одно число) по следующим правилам. В верхней строке должны стоять 2019 действительных чисел, среди которых нет двух равных, а в нижней строке должны стоять те же 2019 чисел, но в другом порядке. В каждом из 2019 столбцов должны быть записаны два разных числа, причём сумма этих двух чисел должна быть рациональным числом. Какое наибольшее количество иррациональных чисел могло быть в первой строке таблицы?

**16.** (*Всеросс., 2018, РЭ, 11.2*) В каждую клетку таблицы  $1001 \times 1001$  поставили 0 или 1. Оказалось, что в любом столбце нулей больше, чем единиц. Обязательно ли найдутся два столбца таких, что число строк, в пересечениях которых с этими двумя столбцами стоят только нули, больше числа строк, в пересечениях которых с этими двумя столбцами стоят только единицы?

17. (Всеросс., 2018, 39, 10.5) В таблицу  $10\times10$  записаны положительные числа так, что в любой строке числа образуют арифметическую прогрессию (в порядке следования слева направо), а в любом столбце — геометрическую прогрессию (в порядке следования сверху вниз). Докажите, что знаменатели всех этих геометрических прогрессий равны.

**18.** (*Всеросс., 2014, РЭ, 11.3*) Все клетки квадратной таблицы  $n \times n$  пронумерованы в некотором порядке числами от 1 до  $n^2.$  Петя делает ходы по следующим правилам. Первым ходом он ставит ладью в любую клетку. Каждым последующим ходом Петя может либо поставить новую ладью на какую-то клетку, либо переставить ладью из клетки с номером a ходом по горизонтали или по вертикали в клетку с номером большим, чем a. Каждый раз, когда ладья попадает в клетку, эта клетка немедленно закрашивается; ставить ладью на закрашенную клетку запрещено. Какое наименьшее количество ладей потребуется Пете, чтобы независимо от исходной нумерации он смог за несколько ходов закрасить все клетки таблицы?

**19.** (*Всеросс., 1996, ОЭ, 10.4*) В каждой клетке квадратной таблицы размером  $n \times n$  клеток  $(n \ge 3)$  записано число 1 или −1. Если взять любые две строки, перемножить числа, стоящие в них друг над другом и сложить n получившихся произведений, то сумма будет равна 0. Докажите, что число  $n$  делится на 4.

20.  $(MMO, 2015, 11.5)$  Докажите, что в таблице  $8 \times 8$  нельзя расставить натуральные числа от 1 до 64 (каждое по одному разу) так, чтобы в ней для любого квадрата  $2 \times 2$  вида

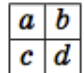

было выполнено равенство  $|ad - bc| = 1$ .

**21.** («Курчатов», 2019, 10.5) В каждой клетке квадратной таблицы размером  $200 \times 200$  написали по действительному числу, по модулю не превосходящему 1. Оказалось, что сумма всех чисел равна нулю. Для какого наименьшего S можно утверждать, что в какой-то строке или каком-то столбце сумма чисел заведомо окажется по модулю не превышающей  $S$ ?

22. («Ломоносов», 2014, 10-11.8) Прямоугольная таблица состоит из 5681 одинаковых клеток. Петя и Вася пронумеровали клетки натуральными числами 1, 2, . . . , 5681 подряд. Петя нумеровал клетки по строкам слева направо (сначала первую строку, затем вторую и т. д.), а Вася по столбцам сверху вниз (сначала первый столбец, затем второй и т. д.). Оказалось, что ровно в 5 клетках их номера совпали. Чему равна сумма числа строк и числа столбцов в этой таблице?

 $\sqrt{120}$ 

**23.** («Высшая проба», 2016, 10.6) Таблица  $n \times n$  заполняется натуральными числами от 1 до 10 так, чтобы ни в одной строке и ни в одном столбце не было двух одинаковых чисел. Совпадение чисел, стоящих в разных столбцах и строках, допускается. Пусть  $f(n)$  — количество таких расстановок. Например,  $f(1) = 10$ ,  $f(11) = 0$ .

- а) Что больше:  $f(9)$  или  $f(10)$ ?
- б) Что больше: f(5) или f(6)?

24. («Высшая проба», 2016, 11.6) Таблица  $n \times n$  заполняется натуральными числами от 1 до 2016 так, чтобы ни в одной строке и ни в одном столбце не было двух одинаковых чисел. Совпадение чисел, стоящих в разных столбцах и строках, допускается. Пусть  $f(n)$  — количество таких расстановок. Например,  $f(1) = 2016$ ,  $f(2017) = 0$ .

- а) Что больше:  $f(2015)$  или  $f(2016)$ ?
- б) Что больше:  $f(1008)$  или  $f(1009)$ ?

25. (ММО, 2017, 11.5) Таблица размером  $2017 \times 2017$  заполнена ненулевыми цифрами. Среди 4034 чисел, десятичные записи которых совпадают со строками и столбцами этой таблицы, читаемыми слева направо и сверху вниз соответственно, все, кроме одного, делятся на простое число  $p$ , а оставшееся число на  $p$  не делится. Найдите все возможные значения  $p$ .